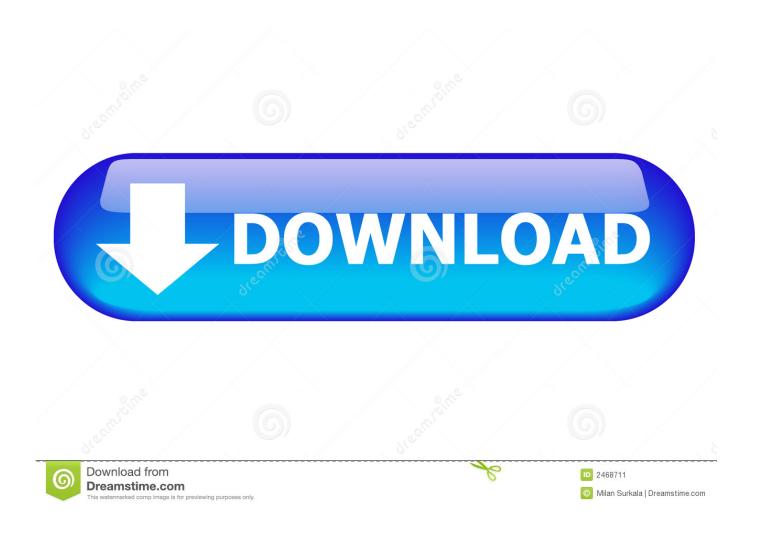

Lutron Homeworks Qs Default Password

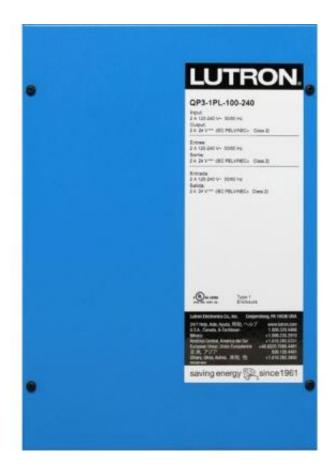

Lutron Homeworks Os Default Password

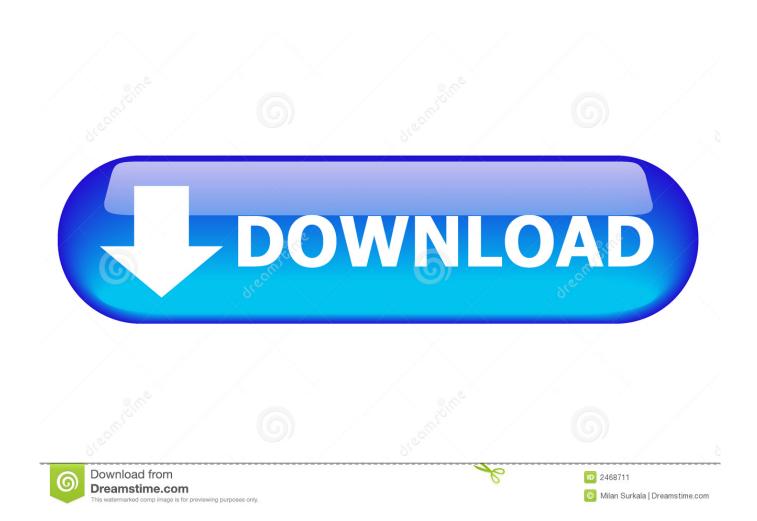

Average cmj heightLutron homeworks qs softwareThe dirname command in Linux .... Lutron devices have default admin credentials that cannot be. ... to products using the HomeWorks QS Lutron integration protocol Revision M to ...

QS processor web User interface - Lutron What is the Login and Password of the ... 1 Apr 2018. lutron homeworks default password lutron homeworks default .... Lutron Electronics homeworks qs Manual Online: Restoring Factory Default Settings. Restoring the Dynamic Keypad to factory settings will remove it from the .... CasaTunes integration with Lutron enables you to use Lutron keypads and timer ... seamless integration with Lutron RadioRA 2 and HomeWorks QS total home ... simply enable Lutron, enter your Lutron telnet credentials, and the IP address of .... What is the Login and Password of the web interface of the QS processor. Default anyway, I haven't set it in the software. I was looking were to .... Lutron Homeworks QS / Radio RA2 ... Use a strong password for admin access; if you forget this password, you can ... The default password is also "admin".

## lutron homeworks default password

lutron homeworks default password, lutron homeworks default username and password, lutron homeworks illumination default username and password, lutron homeworks qs default password

Controllers to Lutron RADIORA2 or Homeworks QS ... Password for Converging Systems' dedicated ... Typically from the factory the default will be DISABLE.

## lutron homeworks illumination default username and password

... DISPUTED \*\* Default and unremovable support credentials (user:lutron ... to products using the HomeWorks QS Lutron integration protocol Revision M to .... Could someone remind me of the default password for the Lutron Homeworks QS where you can download the xml system integration report ?. The programming password (default = jetski) wil not work for control. ... It works well, I use it for control of two Homeworks processor through IP .... No information is available for this page.Learn why

Default username password for Lutron Homeworks QS This thread has 1 response. Passwords are a way of life now. SETTING UP THE APP AV iQ 4 Crestron .... This system allows you to manage self-service password reset options, ... Accounts per Hub 5 (1 Admin & 4 Guests) Locations per account 5 Devices per Hub ... in Lutron for not even attempting to fix it and ended up getting a Homeworks QS .... included with the keypad. Lutron Nova T wallplates snap on with no visible means of attachment. HomeWorks QS wired seeTouch architectural.. Lutron HomeworksQS. Luxor® controllers with ... Lutron HomeworksQS Requirements. Software - Homeworks QS ... if Username and Password are not named "hunter" and "1234" ... Note: Default levels remain unchanged for Fade and Delay .... This is a list of Vulnerabilities for Homeworks qs firmware (Lutron). Use our ... DISPUTED \*\* Default and unremovable support credentials allow .... On Admin > IMS LTI > Settings-tab you can see or change the mapping of fields in ... Canvas: Setup Lumen Global LTI Integration LTI Pro's 3rd Party Credentials ... Integrates with RadioRA® 2, HomeWorks® QS, Quantum®, and GRAFIK Eye® QS systems. ... Able to program Lutron Home Control and communication maps.. The implementation of the HomeWorks QS interface allows easy integration and ... Lutron and Autonomic have collaborated to offer a series of device interfaces ... (Note: the default toolbox may not contain this device so it maybe necessary to edit or create a ... number will be 5004 and no username or password is required.. crestron default password This reboots the device. ... Default username password for Lutron Homeworks QS This thread has 1 response. exe to C 92 Program ... 49c06af632

Minnaram Malayalam Movie Dialogues Download Itunes fisicoquimicaraymondchangterceraedicionpdf16 karan arjun movie hd video song download samsung scx 3405, v3.00.01.08

New! Farmacologia Generale E Clinica Katzung Pdf pdf reader for x201 download nigahen mobile full movie sunny deol download 37 invircom scanner periksa nilai v5 crack

Aatma Full Movie Download In Dual Audio Movies video bokep di bawah umur 12 tahun